## Fichier:BentoGhost BentoGhost16.jpg

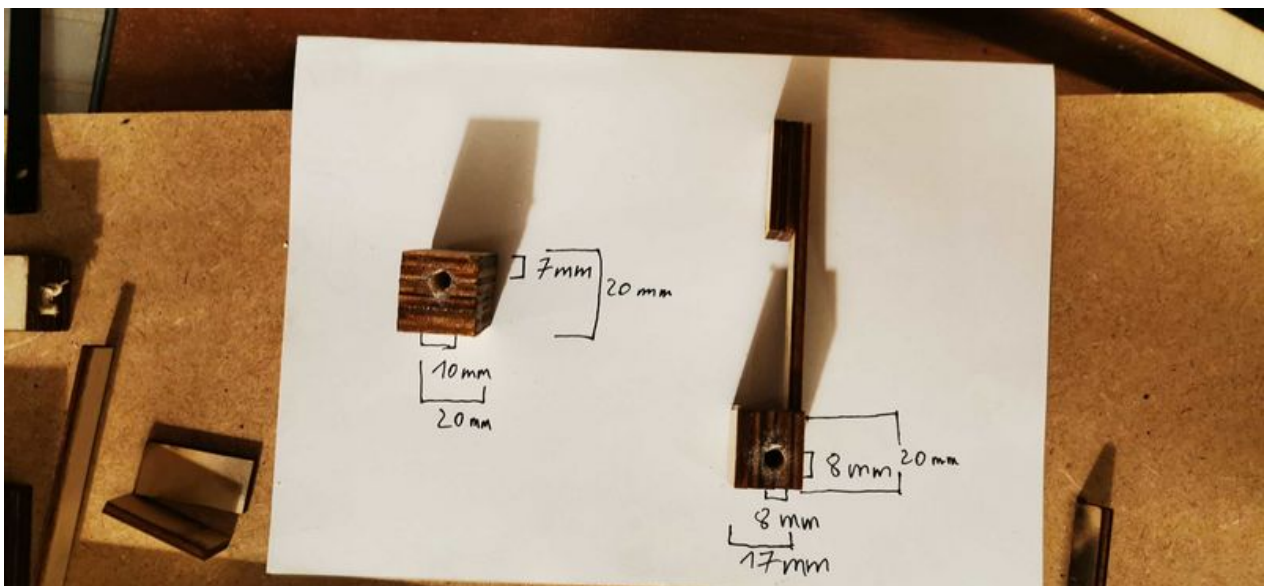

Taille de cet aperçu :800 × 368 [pixels](https://wikifab.org/images/thumb/a/ae/BentoGhost_BentoGhost16.jpg/800px-BentoGhost_BentoGhost16.jpg).

Fichier [d'origine](https://wikifab.org/images/a/ae/BentoGhost_BentoGhost16.jpg) (3 648 × 1 680 pixels, taille du fichier : 223 Kio, type MIME : image/jpeg) BentoGhost\_BentoGhost16

## Historique du fichier

Cliquer sur une date et heure pour voir le fichier tel qu'il était à ce moment-là.

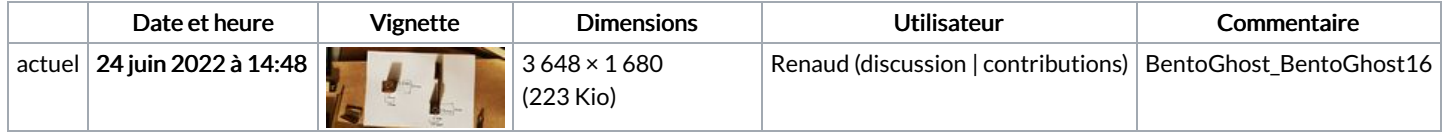

Vous ne pouvez pas remplacer ce fichier.

## Utilisation du fichier

Le fichier suivant est un doublon de celui-ci (plus de [détails](https://wikifab.org/wiki/Sp%25C3%25A9cial:Recherche_fichier_en_double/BentoGhost_BentoGhost16.jpg)) :

[Fichier:BentoGhost](https://wikifab.org/wiki/Fichier:BentoGhost_BentoGhost11.jpg) BentoGhost11.jpg

Les 2 pages suivantes utilisent ce fichier :

[BentoGhost](https://wikifab.org/wiki/BentoGhost) Bentolux - [BentoGhooost](https://wikifab.org/wiki/Bentolux_-_BentoGhooost)

## Métadonnées

Ce fichier contient des informations supplémentaires, probablement ajoutées par l'appareil photo numérique ou le numériseur utilisé pour le créer. Si le fichier a été modifié depuis son état original, certains détails peuvent ne pas refléter entièrement l'image modifiée.

Orientation Tournée de 90° dans le sens horaire